# **DCWS 操作手冊** 溫濕度傳送器

## 通訊基本參數

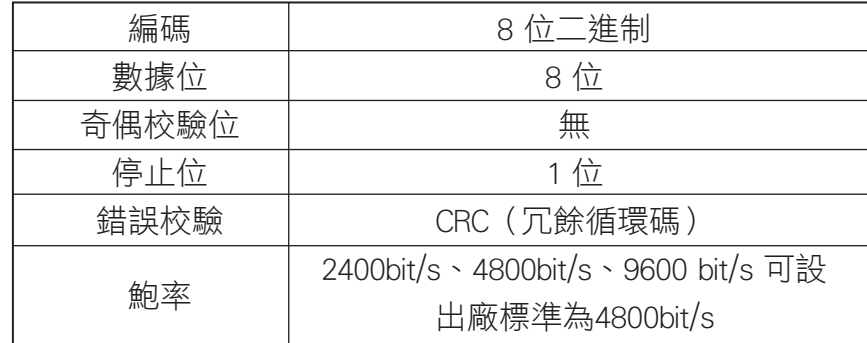

# 數據幀格式定義

採用Modbus-RTU 通訊規約,格式如下:

初始結構≧4 字節的時間

地址碼= 1 字節

功能碼= 1 字節

數據區= N 字節

錯誤校驗= 16 位CRC 碼

結束結構≧4 字節的時間

地址碼:為變送器的地址,在通訊網絡中是唯一的 (出廠標準0x01)

功能碼:主機所髮指令功能指示,本變送器只用到功能碼0x03 (讀取暫存器數據)

數據區:數據區是具體通訊數據,注意16bits數據高字節在前

CRC碼:二字節的校驗碼。

#### 主機問詢幀結構:

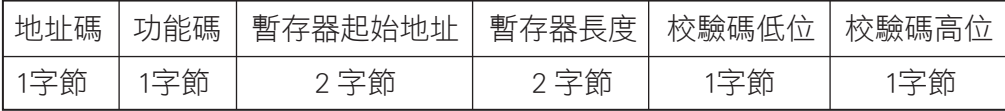

### 從機應答幀結構:

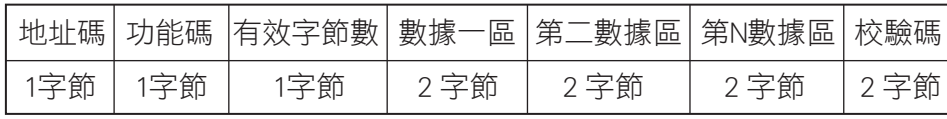

### 暫存器地址:

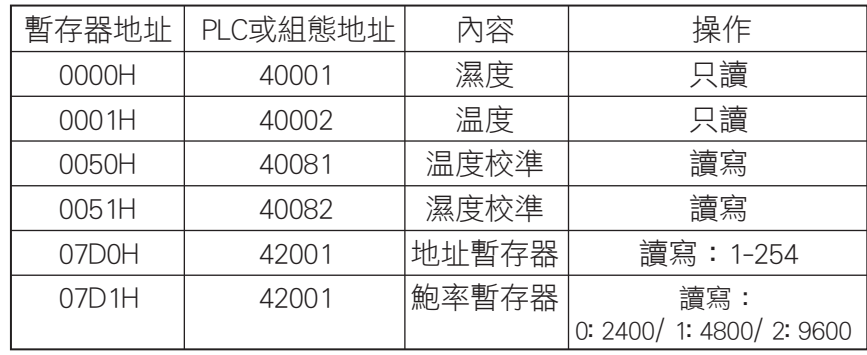

# 通訊協議示例以及解釋

舉例:讀取設備地址0x01 的溫濕度值

問詢幀 (16 進制):

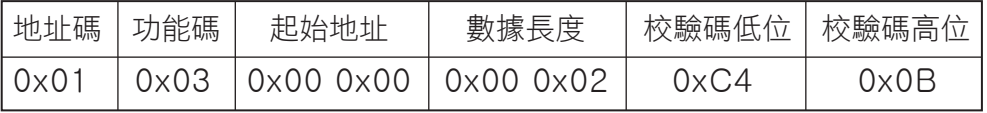

#### 應答幀 (16 進制) : (例如讀到温度為-10.1℃, 濕度為65.8%RH)

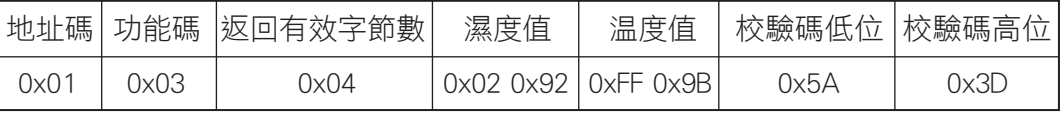

溫度計算:

當温度低於0 ℃ 時温度數據以補碼的形式上傳

溫度:FF9B H(十六進制)= -101 => 溫度= -10.1℃

#### 濕度計算:

濕度:292 H (十六進制)= 658 => 濕度= 65.8%RH

# 設備地址設置方式

設備地址支持軟件配置和撥碼開關設置兩種方式,

只能選擇一種方式設置地址。

當四個撥碼開關都撥至"OFF"檔支持用配置軟件設置地址,

可以通過"配置軟件"設置地址。

當四個撥碼開關有一個處於"ON"位置時設備地址只能用撥碼開關表示的地址,

此時軟件設置的地址無效,撥碼開關設置的地址範圍為1~15。

撥碼開關設置的地址方式如下所述: 1 代表ON, 0 代表OFF。

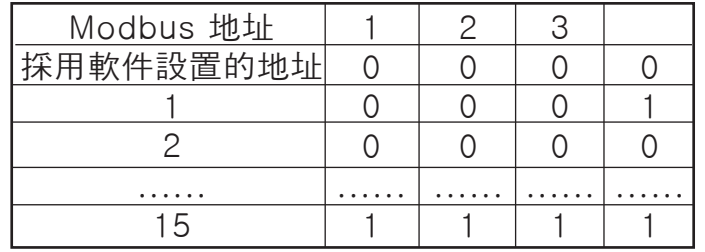